28-JUL-2015 11:12

jtpeterson

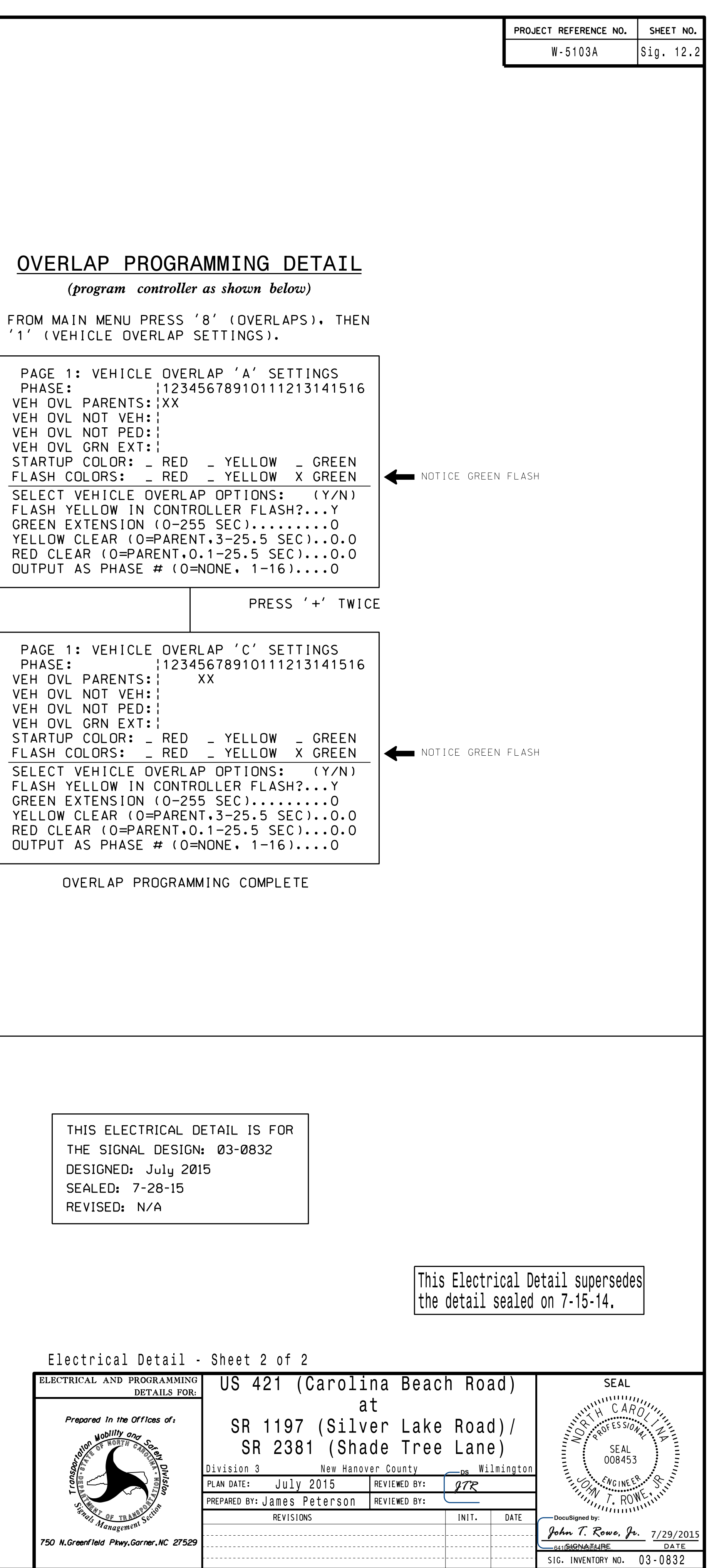

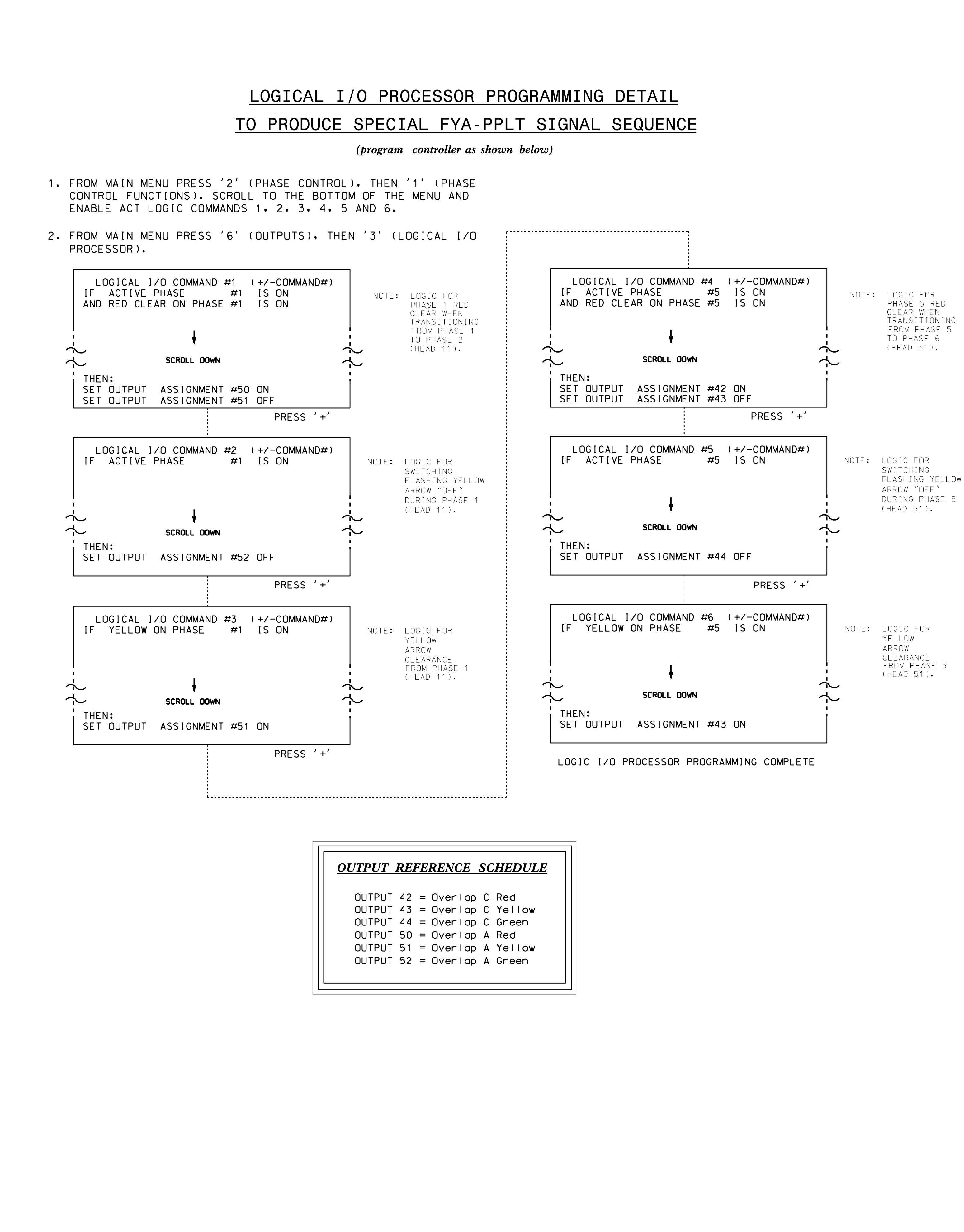

S:\ITS S:\ITS SIGNALS\SURPS\SURPS\SUPPS\SUPPS\SIGNALS\SU\ITS SIGNALS\SUPPS\SUPPS\SUPPS\SUPPS\SUPPS\S 3-JUL-2015 11:12<br>:\*ITS&SU\*ITS Sign